## শিল্প আবেদন ওয়েব সাইটে প্রকাশ করণ প্রসঙ্গে।

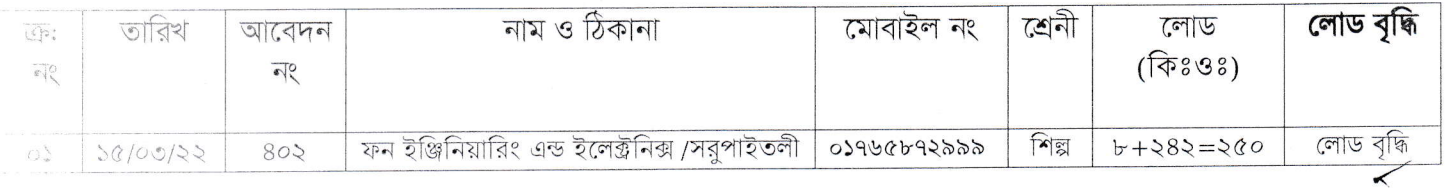

বিঃ দ্রঃ ওয়েব সাইটে প্রকাশের জন্য প্রেরণ করা হলো।

(মা ৪ আমিন উদ্দিন<br>(মা ৪ আমিন ডিঃ দাঃ)<br>শি.ইউ.সি এম.এস.সি (চঃ দাঃ)<br>গাজীপুর পত্নী বিদ্যুৎ সমিতি->  $2t$ 

 $-20012$ E THE REPORT OF STREET AND THE REPORT OF STREET AND THE REPORT OF STREET AND THE REPORT OF THE REPORT OF THE REPORT OF THE REPORT OF THE REPORT OF THE REPORT OF THE REPORT OF THE REPORT OF THE REPORT OF THE REPORT OF THE R